## **Sondenkost - Haken für die Ernährung wird nicht angezeigt**

Sie möchten beim Bewohner in der Pflegemappe hinterlegen, dass er eine Sondenkost bekommt. Die Option dafür wird Ihnen jedoch nicht angezeigt - gern unterstützen wir Sie hierbei:

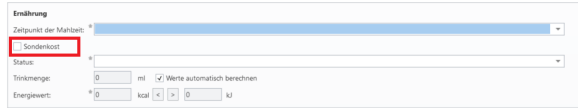

Option "Sondenkost" wird NICHT angezeigt

## **Lösung** ⊗

Hinterlegen Sie die Sonde als besondere Pflegesituation beim Bewohner.

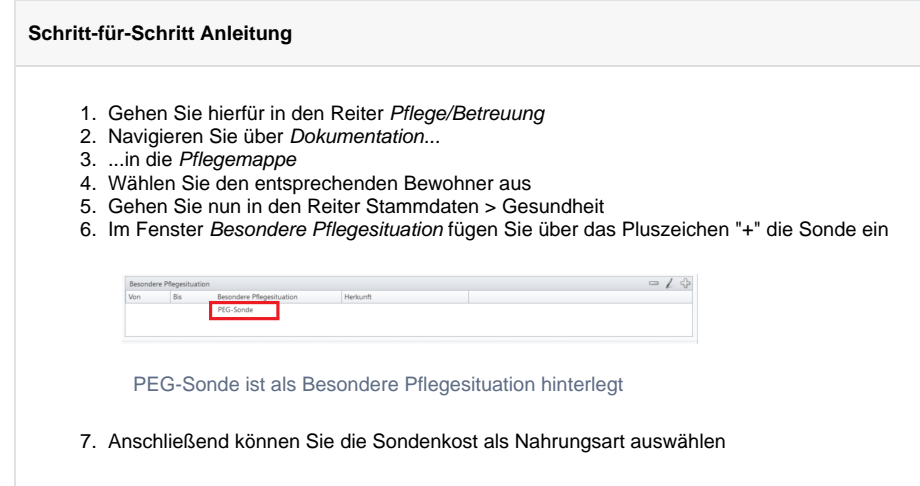

## Verwandte Artikel

- [QPR Anforderungen und](https://wissen.medifoxdan.de/display/MSKB/QPR+Anforderungen+und+Umsetzung)  [Umsetzung](https://wissen.medifoxdan.de/display/MSKB/QPR+Anforderungen+und+Umsetzung)
- [Hauspflegemodell festlegen](https://wissen.medifoxdan.de/display/MSKB/Hauspflegemodell+festlegen) [Leistungen mit Abweichung /](https://wissen.medifoxdan.de/pages/viewpage.action?pageId=590802)
- [abgezeichnete Leistungen](https://wissen.medifoxdan.de/pages/viewpage.action?pageId=590802)  [sehen](https://wissen.medifoxdan.de/pages/viewpage.action?pageId=590802)
- [Maßnahmen werden in der](https://wissen.medifoxdan.de/pages/viewpage.action?pageId=590809)  [Pflegeplanung grau dargestellt](https://wissen.medifoxdan.de/pages/viewpage.action?pageId=590809)
- [Tagesereignis in der](https://wissen.medifoxdan.de/pages/viewpage.action?pageId=590848)  [Übergabe oder Pflegejournal](https://wissen.medifoxdan.de/pages/viewpage.action?pageId=590848)  $\bullet$
- [Leistungsstrukturvorlagen](https://wissen.medifoxdan.de/display/MSKB/Leistungsstrukturvorlagen+hinterlegen)  [hinterlegen](https://wissen.medifoxdan.de/display/MSKB/Leistungsstrukturvorlagen+hinterlegen)
- [Tagesbezogene Maßnahmen](https://wissen.medifoxdan.de/pages/viewpage.action?pageId=590846)  [hinterlegen](https://wissen.medifoxdan.de/pages/viewpage.action?pageId=590846)
- [Übergabeautomatik](https://wissen.medifoxdan.de/pages/viewpage.action?pageId=590860)
- [Übersicht zum Erstellen einer](https://wissen.medifoxdan.de/pages/viewpage.action?pageId=590861)  [Gruppendokumentation](https://wissen.medifoxdan.de/pages/viewpage.action?pageId=590861)
- [Neue Apothekenbestellung](https://wissen.medifoxdan.de/display/MSKB/Neue+Apothekenbestellung)